## 5250I<br>Emulator

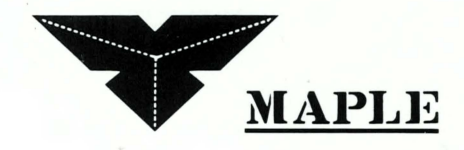

## Federal Communication Commission (FCC) Requirements

This device complies with Part 15 of the FCC Rules. Operation is subject to the following two conditions : (1) the device may not cause harmful interference, and (2) this device must accept any interference received, including interference that may cause undesired operation.

NOTE: This equipment has been tested and found to comply with the limits for a CLASS A digital device, pursuant to Part 15 of the FCC Rules. These limits are designed to provide reasonable protection against harmful interference when the equipment is operated in a commercial environment. This equipment generates, uses and can radiate radio frequency energy and, if not installed and used in accordance with the instructions, may harmful interference to radio communications. Operation of this equipment in a residential area is likely to cause harmful interference in which case the user will be required to correct the interference at his own expense.

 $\hat{\vec{r}}$ 

5250I is fully compatible with IBM Enhanced 5250 Emulator card. Users should use a licensed copy of IBM Enhanced 5250 emulation software or IBM Personal communications AS/400 for Windows software to run with 5250I card.

Normally, the IBM Emulation program uses the shared memory block whose location is CC00-CDFF or DC00-DDFF. And the location of the Upper Memory Block (UMB) in DOS are normally defined in A000:0000 to E000:EFFF. To prevent memory conflicts, please add device=C:\DOS\EMM386.EXE X=dc00-ddff or device=C:\Windows \EMM386.EXE  $X = dC00 - ddff$ in config.sys file if shared memory block located in DC00-DDFF.

Conventions used by switch setting are as follows:

" $1$ "= $ON$  $"0" = OFF$ Default I/O Setting is set at 271X (Low 10 bits is  $31X$ )

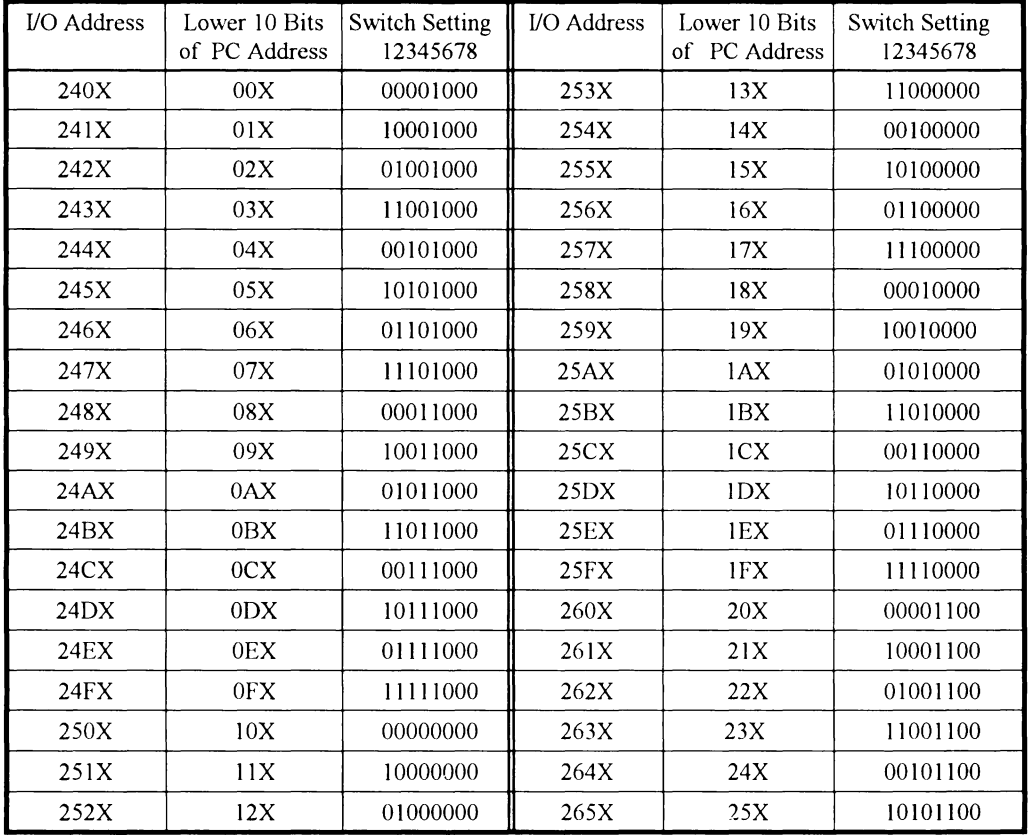

where X is the value A, C, or E

 $\mathcal I$ 

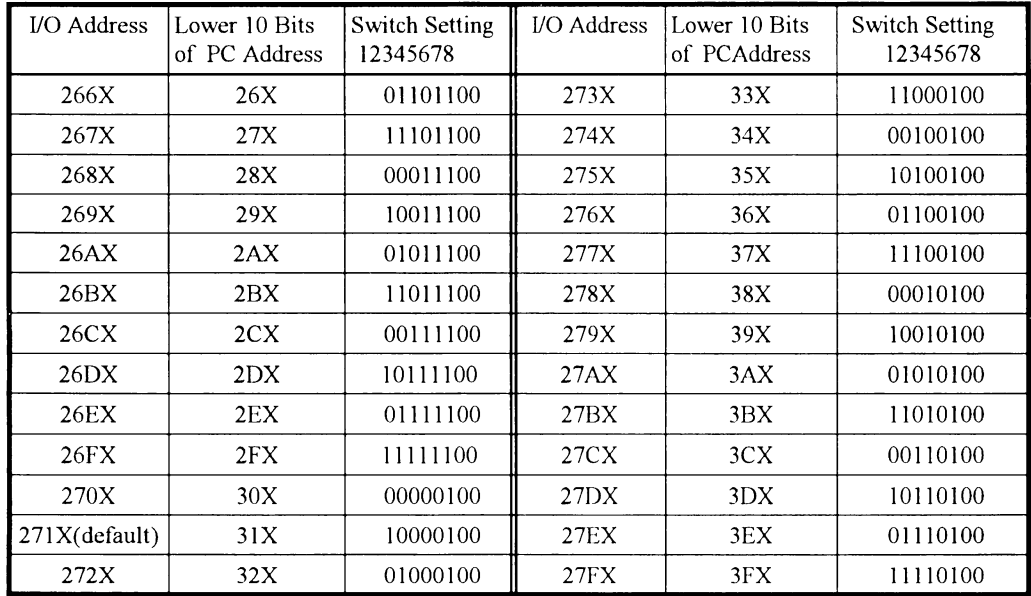

 $\hat{\mathcal{A}}$ 

 $\hat{\vec{x}}$ 

IBM is the registered trademark of International Business Machines Corporation.